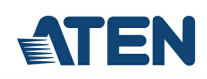

# **CS1922**

Commutateur KVMP™ DisplayPort 4K 2 ports USB 3.0 (câbles inclus)

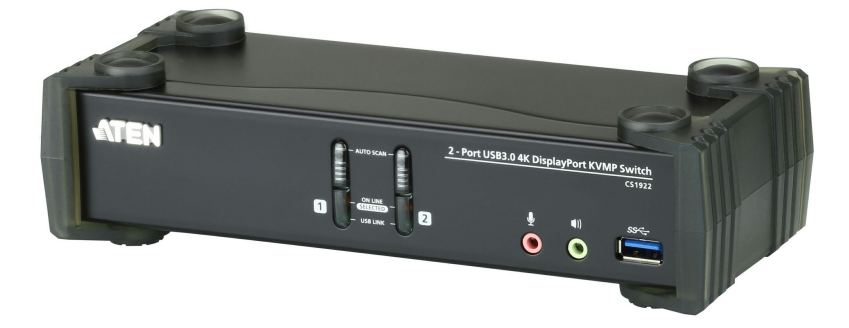

Le commutateur KVMP™ DisplayPort 4K 2 ports USB 3.0 ATEN CS1922 fournit les dernières innovations en matière de technologie de commutation KVM de bureau pour la demande croissante de qualité vidéo et de vitesses de transfert supérieures sur les ordinateurs modernes. L'ATEN CS1922 offre une performance sans précédent offrant une résolution 4K, la prochaine génération de hub USB 3.1 Gen 1 avec des taux de transfert de données SuperSpeed de 5 Gbps et des opérations conviviales améliorées.

En tant que commutateur KVM, le CS1922 permet aux utilisateurs d'accéder à deux ordinateurs DisplayPort depuis une seule console clavier USB, souris USB et moniteur. Faisant cela facilement, le CS1922 propose trois méthodes de commutation pratiques, à l'aide des boutons-poussoirs du panneau avant, de la souris ou de touches spéciales pour un accès flexible à n'importe quel ordinateur connecté à l'installation.

La fonction de commutation indépendante unique permet au contrôle KVM de se concentrer sur un ordinateur pendant que les périphériques USB se concentrent sur un autre ordinateur. Cela permet d'éliminer la nécessité d'acheter un hub USB séparé ou un partageur de périphériques autonome, comme un serveur d'impression, un répartiteur de modem, etc.

Le CS1922 est conçu pour surpasser toutes les exigences en matière d'applications de conception graphique, d'animation et d'édition vidéo. Telles que CAO/FAO (conception/fabrication assistée par ordinateur). Le CS1922 vous permet de partager l'audio de chacun des ordinateurs connectés. L'audio HD transmis par DisplayPort vous offre une expérience différente.

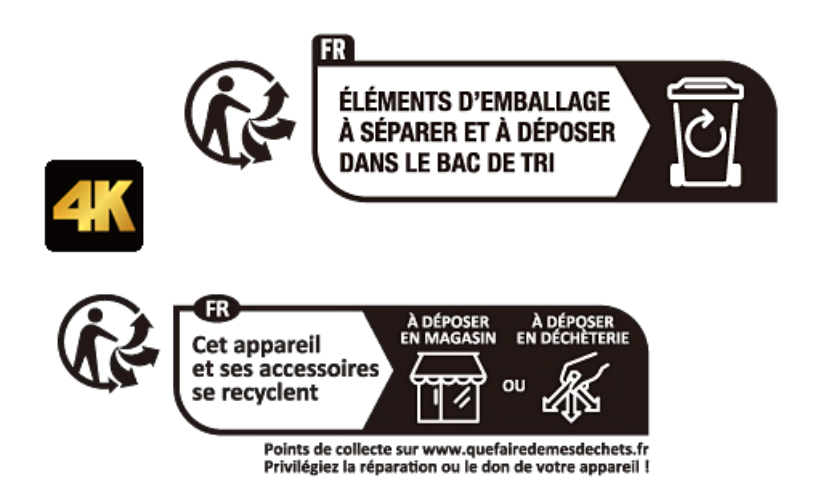

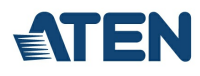

#### **Fonctionnalités**

- Commutateur KVMP™ DisplayPort 2 ports avec hub USB 3.1 Gen1 et son surround 2.1
- Une console USB contrôle 2 ordinateurs et 2 périphériques USB
- Sélection de l'ordinateur via boutons-poussoirs du panneau avant, touches spéciales et souris <sup>1</sup>
- Commutation indépendante de KVM, USB et audio
- $\bullet$  Qualité vidéo supérieure 4K UHD (3840 x 2160 à 60 Hz) et 4K DCI (4096 x 2160 à 60 Hz)
- Hub USB 3.1 Gen 1 2 ports avec taux de transfert des données SuperSpeed 5 Gbps
- Compatible DisplayPort 1.2, compatible HDCP<sup>2</sup>
- $\bullet$  Prend en charge l'audio HD via DisplayPort  $^3$
- Réponse des basses complète pour les systèmes de son surround à 2.1 canaux de haute qualité
- Détection de mise sous tension si un ordinateur est éteint, le CS1922 passe automatiquement à l'ordinateur allumé suivant
- Le MST (transport multi-flux) permet plusieurs moniteurs via un seul connecteur DisplayPort  $4$
- La technologie dual-mode DisplayPort (DP++) prend en charge les signaux HDMI et DVI via un adaptateur DisplayPort vers HDMI/DVI DP++  $^{\rm 5}$
- Connectable à chaud ajoutez ou retirez des ordinateurs sans éteindre le commutateur
- La fonction d'émulation/dérivation du clavier prend en charge la plupart des claviers de jeux
- La fonction d'émulation/dérivation de la souris prend en charge la plupart des pilotes de souris et souris multifonctions
- Multiplateforme Windows, Mac et Linux
- Le mappage de clavier multilingue prend en charge les claviers anglais, japonais, français et allemand
- $\cdot$  Émulation et prise en charge du clavier Mac  $^6$
- Mode de recherche auto pour surveiller tous les ordinateurs
- Mise à jour du micrologiciel possible
- Remarque :

1. La commutation du port de souris n'est prise en charge que sous le mode d'émulation de la souris avec une souris USB à 3 boutons et molette. 2. Pour les périphériques d'affichage conformes à la norme DisplayPort 1.4, veillez à configurer les paramètres du périphérique pour qu'il soit compatible avec DisplayPort 1.2 afin d'éviter tout problème de compatibilité.

3. L'audio HD via DisplayPort ne peut pas être commuté indépendamment.

4. MST (transport multi-flux) nécessite soit des moniteurs pouvant être connectés en chaîne via DisplayPort 1.2, soit l'utilisation d'un hub MST DisplayPort alimenté. Un affichage DisplayPort v1.1a peut être le dernier affichage dans une chaîne DisplayPort v1.2. Le PC source doit être compatible DisplayPort 1.2

5. La technologie dual-mode DisplayPort (DP++) ne nécessite pas d'adaptateur actif pour la plupart des configurations d'affichage. Les adaptateurs DisplayPort actifs sont recommandés si vous n'êtes pas certain de la compatibilité DP++ de la source vidéo.

6. Des combinaisons du clavier PC émulent les claviers Mac. Les claviers Mac ne fonctionnent qu'avec leur propre système d'exploitation.

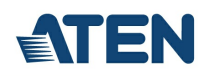

### **Caractéristiques**

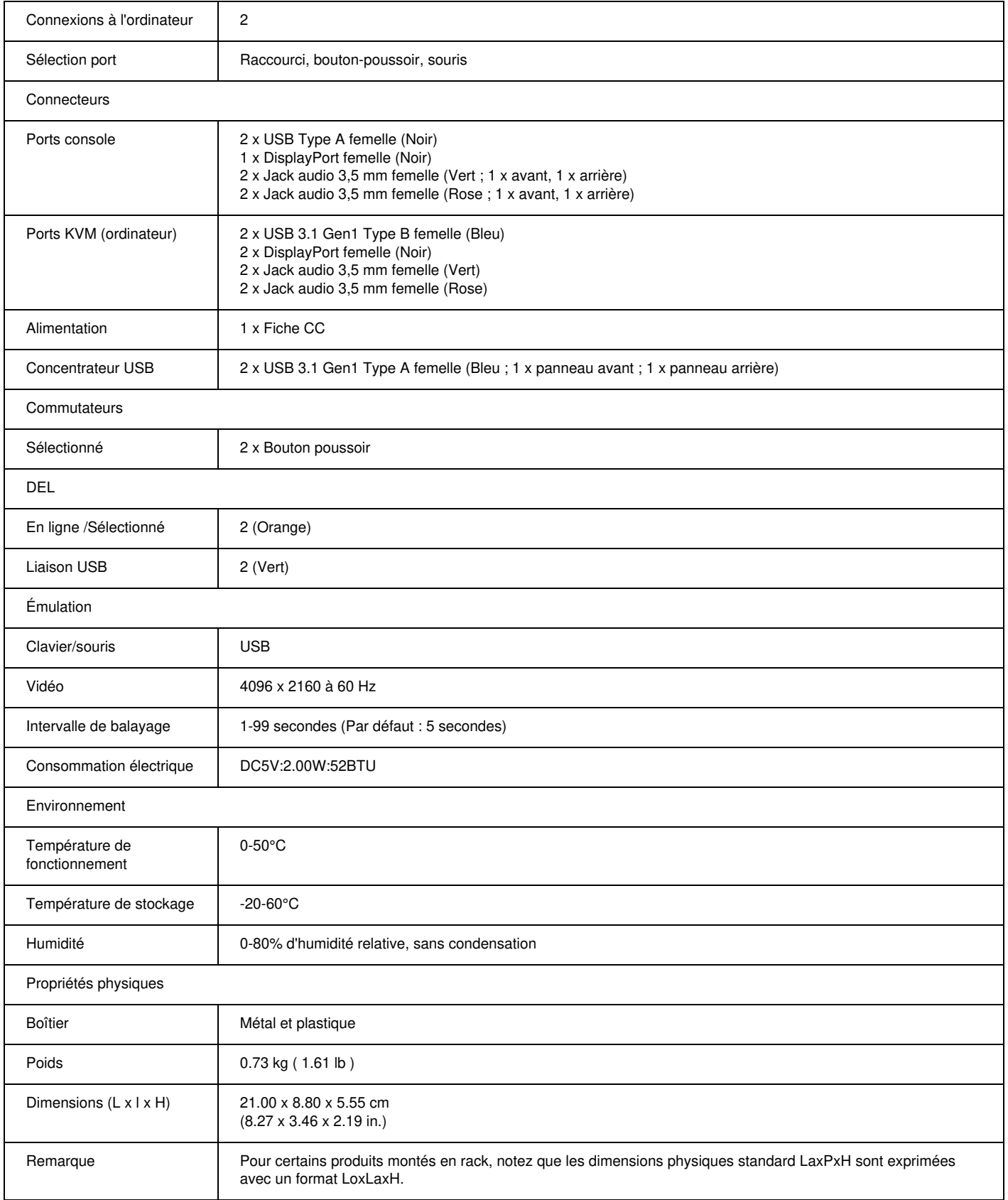

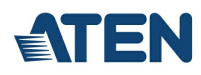

#### **Diagramme**

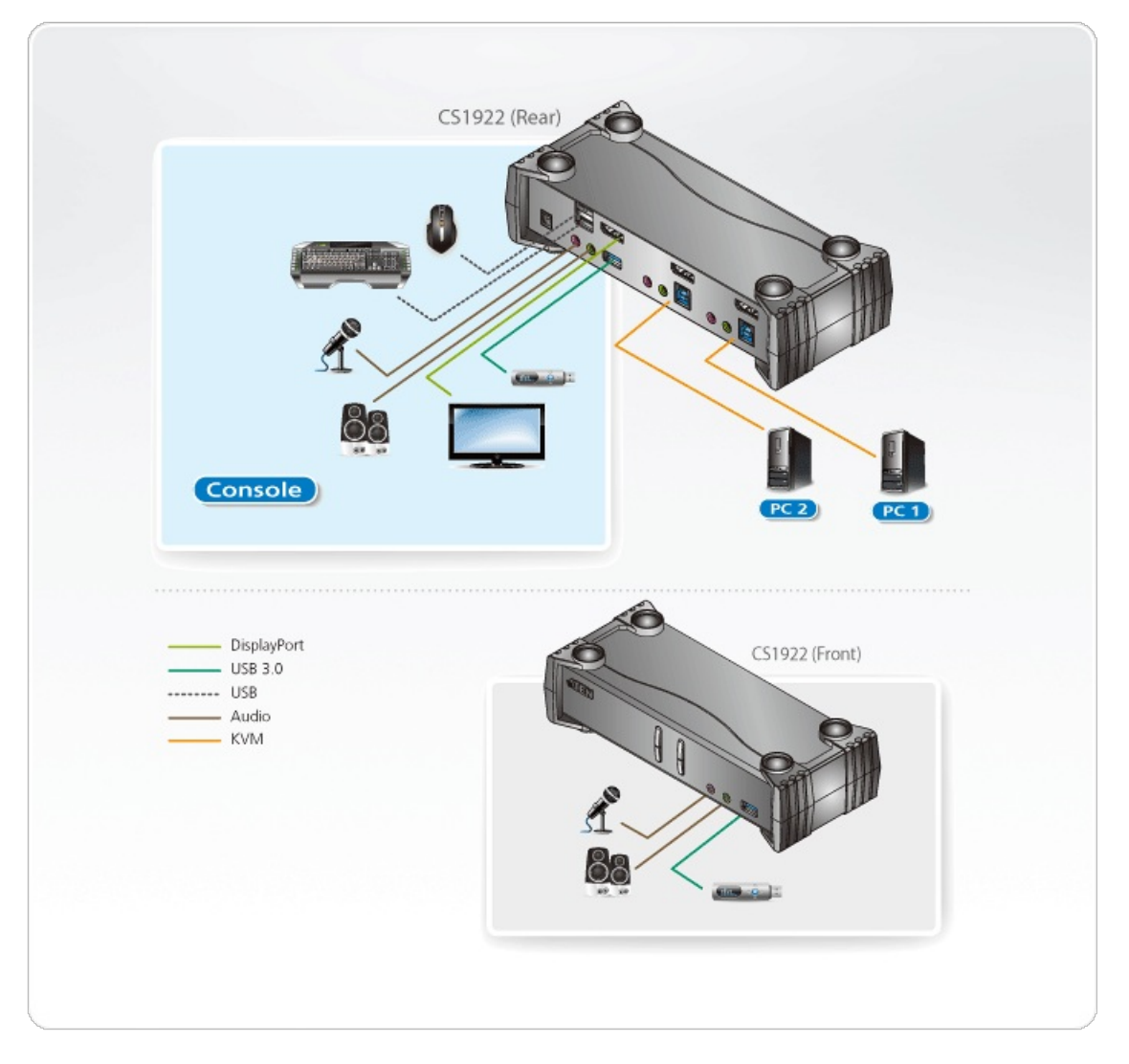

## ATEN International Co., Ltd.

3F., No.125, Sec. 2, Datong Rd., Sijhih District., New Taipei City 221, Taiwan Phone: 886-2-8692-6789 Fax: 886-2-8692-6767 www.aten.com E-mail: marketing@aten.com

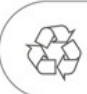

© Copyright 2015 ATEN® International Co., Ltd.<br>ATEN and the ATEN logo are trademarks of ATEN International Co., Ltd.<br>All rights reserved. All other trademarks are the property of their<br>respective owners.